- Previous Lecture (and Lab):
  - Intro to the course, "Computational senses"
  - The Matlab Command Window

#### Today's Lecture:

- Anatomy of a program
- Variables, assignment, mathematical operations
- Functions for input & output

#### Announcements

- Due to the fixed lab capacity, you must attend the section in which you are enrolled
- Consulting begins this Sunday in ACCEL Green Room (Engineering Library)
- AEW openings in W7:30pm and R2:30p sections

#### **CSIII2** Discussion Sections

| Sec# | Time                      | Room                   |
|------|---------------------------|------------------------|
| 201  | T 12:20-1:10 <sub>P</sub> | UPS B7 Right & HLS 306 |
| 202  | T 1:25-2:15 <sub>P</sub>  | UPS B7 Right & BRD 140 |
| 203  | T 2:30-3:20 <sub>P</sub>  | UPS B7 Right & UPS 215 |
| 204  | T 3:35-4:25 <sub>P</sub>  | UPS B7 Right & BRD 140 |
| 205  | W 10:10-11:00a            | UPS B7 Right & THR 203 |
| 206  | W 11:15a-12:05p           | UPS B7 Right & THR 205 |
| 207  | W 12:20-1:10p             | UPS B7 Right & HLS 306 |
| 208  | W 1:25:2:15p              | UPS B7 Right & OLH 245 |
| 209  | W 2:30-3:20p              | UPS B7 Right & THR 203 |
| 210  | W 3:35-4:25p              | UPS B7 Right & THR 203 |
| 211  | W 7:30-8:20p              | UPS B7 Right & ???     |

**NEW!** 

Sections are held in UP B7 the first two weeks

Surface area of a sphere?

Surface area of a sphere?

$$A = 4\pi r^2$$

Surface area of a sphere?

$$A = 4\pi r^2$$

• Have the cosine of some angle and want  $cos(\theta/2)$ ?

$$\theta \in \left[0, \frac{\pi}{2}\right]$$

Surface area of a sphere?

$$A = 4\pi r^2$$

• Have the cosine of some angle and want  $cos(\theta/2)$ ?

$$\theta \in \left[0, \frac{\pi}{2}\right]$$

$$\cos(\theta/2) = \sqrt{\frac{1 + \cos(\theta)}{2}}$$

#### Surface Area Increase

```
>> r = 6365;
>> delta = .000001;
>> A_plus = 4*pi*(r+delta)^2;
>> A = 4*pi*r^2;
>> Increase = A plus - A
Increase =
       0.15996992588043
```

Example: sphereArea

# A computer program

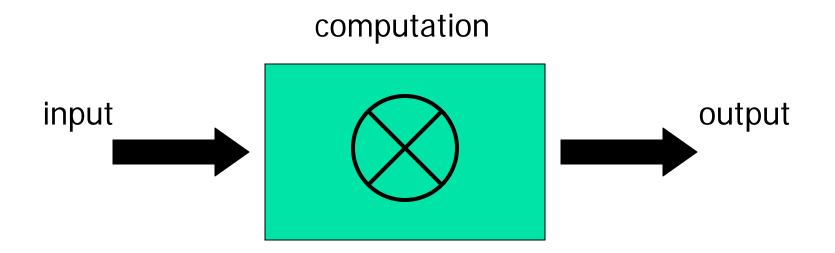

#### Surface Area Increase

```
>> r = 6365;
>> delta = .000001;
>> A_plus = 4*pi*(r+delta)^2;
>> A = 4*pi*r^2;
>> Increase = A plus - A
Increase =
       0.15996992588043
```

# Variable & assignment

 Variable: a named computer memory space for storing a value

| r     |  |
|-------|--|
| delta |  |

# Variable & assignment

 Variable: a named computer memory space for storing a value

r delta

- Valid names start with a letter, can contain digits
- Use meaningful variable names!

# Variable & assignment

Variable: a named space for storing a value

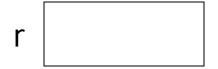

- Assignment: putting a value into a variable
- Assignment operator: =
- An assignment statement: r = 2\*4.5
- Expression on right-hand-side (rhs) is evaluated before the assignment operation

- Expression on rhs is evaluated before the assignment operation
- Examples:

```
x = 2*3.14
y = 1+x
z = 4^2 - cos(y)
```

- Expression on rhs is evaluated before the assignment operation
- Examples:

```
x = 2*3.14
y = 1+x
z = 4^2 - cos(y)
```

Question: can we reverse the order of the 3 statements above?

- Expression on rhs is evaluated before the assignment operation
- Examples:

```
x = 2*3.14
y = 1+x
z = 4^2 - cos(y)
```

- Question: can we reverse the order of the 3 statements above?
- NO! Any variable on the rhs must be initialized.

- Expression on rhs is evaluated before the assignment operation
- Examples:

```
x = 2*3.14
y = 1+x
z = 4^2 - cos(y)
```

- Question: can we reverse the order of the 3 statements above?
- NO! Any variable on the rhs must be initialized.

#### Matlab's built-in functions

- Expression on rhs is evaluated before the assignment operation
- Examples:

```
x = 2*3.14
y = 1+x
z = 4^2 - cos(y)
```

- Question: can we reverse the order of the 3 statements above?
- NO! Any variable on the rhs must be initialized.

#### Matlab's built-in functions

- Argument the (value)
  , Passed to Function Expression on rhs is evaluated before the assignment operation
- Examples: Function x = 2\*3.14 n $z=4^2-\cos(y)$
- Question: can we re erse the order of the 3
- NO! Any variable on the rhs must be initialized.

#### Matlab's built-in functions

- Expression on rhs is evaluated before the assignment operation
- Examples:

```
x = 2*3.14
y = 1+x
z = 4^2 - cos(y)
```

- Question: can we reverse the order of the 3 statements above?
- NO! Any variable on the rhs must be initialized.

## Script execution

(A script is a sequence of statements, an "m-file")

```
% Quad1
% Solves x^2 + 5x + 6 = 0
 a = 1;
 b = 5;
  c = 6;
 d = sqrt(b^2 - 4*a*c);
 r1 = (-b - d)/(2*a)
 r2 = (-b + d)/(2*a)
```

Memory space

## Statements in a program are executed in sequence

```
% A program fragment ...
x= 2*3.14
y= 1+x
x= 5
% What is y now?
```

A: 6 B: 7.28 C: some other value, or error

```
% Example 1_1: Surface area of a sphere
% A: surface area of the sphere
% r: radius of the sphere
r= input('Enter the radius: ');
```

fprintf('Surface area is %f.\n', A);

A = 4\*3.14159\*r\*r;

# Input & output

variable = input( `prompt ')

fprintf('message to print')

## Input & output

variable = input( `prompt ')

```
r= input('Enter radius: ')
```

fprintf('message to print')

```
fprintf('Increase ')
fprintf('is %f inches\n', x)
fprintf('Position (%d,%d)\n', x,y)
```

# Substitution sequences (conversion specifications)

```
%f fixed point (or floating point)
```

```
%d decimal—whole number
```

```
%e <u>e</u>xponential
```

general—Matlab chooses a format

%c character

%s string

Examples: %f %15.2f

#### Comments

- For readability!
- A comment starts with % and goes to the end of the line
- Start each program (script) with a concise description of what it does
- Define each important variable/constant
- Top a block of code for a specific task with a concise comment

# Example

Modify the previous program to calculate the increase in surface area given an increase in the radius of a sphere.

Note: I mile = 5280 feet

```
% Example 1_2: Surface area increase
% given an increase in the radius
r= input('Enter radius r in miles: ');
delta= input('Enter delta r in inches: ');
```